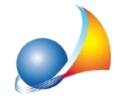

## Vorrei riutilizzare un computo metrico con tutte le categorie e le voci ma eliminando **tuttelemisurazioni.Comepossofare?**

Il modo più semplice è:

- 1. aprire il documento "originale"
- 2. aprire un nuovo computo metrico
- 3. selezionare tutte le categorie "principali"
- 4a. con il drag and drop trascinare tutte le voci sul nuovo documento oppure

4b. copiare tutte le voci con il comando copia e, sul nuovo computo metrico, utilizzare il comando*incolla*

- 5.rispondereNOalladomanda"*Inserireanchelemisurazioniassociateallevoci?"*
- 6. salvare il nuovo computo metrico

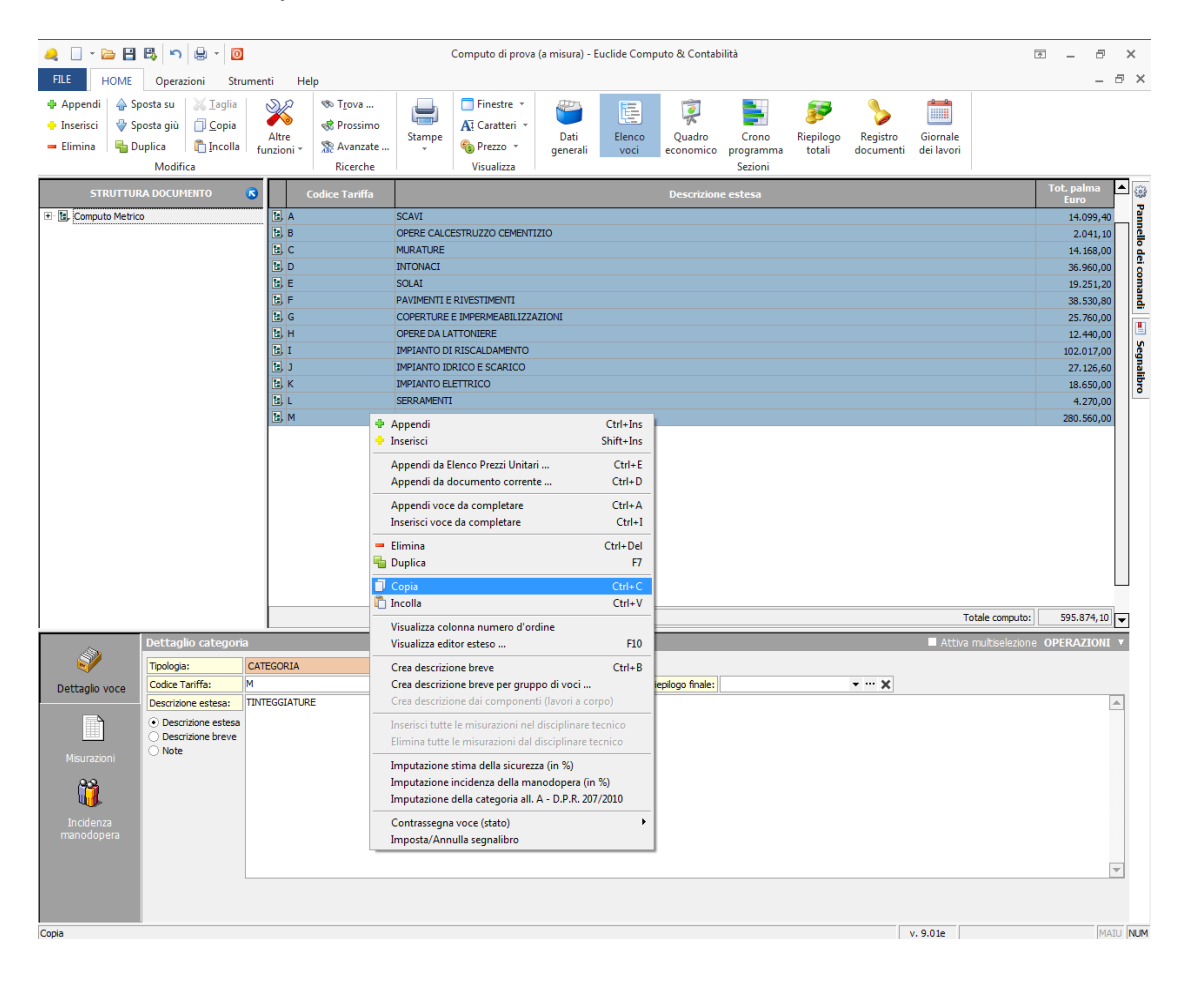